| Recognizer<br><b>TT</b><br>$\times$                                                                                                    | $\times$<br>$\Box$<br>Recognizer<br>-                                                                                                    | $\times$<br>$\Box$<br>Recognizer                                                                                                    | $\times$<br>Recognizer                                                                                                    |
|----------------------------------------------------------------------------------------------------|----------------------------------------------------------------------------------------------------|----------------------------------------------------------------------------------------------------|----------------------------------------------------------------------------------------------------|
| Recognize<br>Open image<br>Recognizer 1: -----<br>Recognizer 2: -----<br>Recognizer 3: 1574599197<br>Recognizer 4: -----<br>Recognizer 5: -----<br>Recognizer 6: 1574599197<br>Recognizer 7: 7153599197<br>Recognizer 8: -----<br>Result: 1574599197<br>Possible results:<br>15745991<br>74599197<br>57459919 | Open image<br>Recognize<br>Recognizer 1: -----<br>Recognizer 2: -----<br>Recognizer 3: -----<br>Recognizer 4: -----<br>Recognizer 5: -----<br>Recognizer 6: -----<br>Recognizer 7: -----<br>Recognizer 8: ----- | Open image<br>Recognize<br>Recognizer 1: -----<br>Recognizer 2: -----<br>Recognizer 3: 5682165519<br>Recognizer 4: -----<br>Recognizer 5: -----<br>Recognizer 6: -----<br>Recognizer 7: -----<br>Recognizer 8: -----<br>Result: 5682165519<br>Possible results:<br>56821655<br>82165519<br>68216551 | Open image<br>Recognize<br>Recognizer 1: ----<br>Recognizer 2: -----<br>Recognizer 3: 5157891533<br>Recognizer 4: 7147871533<br>Recognizer 5: -----<br>Recognizer 6: 5157891533<br>Recognizer 7: -----<br>Recognizer 8: -----<br>Result: 5157891533<br>Possible results:<br>51578915<br>57891533<br>15789153 |

Рис. 3 – Примеры работы программного средства распознавания

В результате выполнения экспериментального исследования на 200 примерах, библиотеки Tesseract, Tessnet2, Asprise показали распознавания номера железнодорожного вагона около 60%.

Список использованных источников:

1. Деменковец Д.В. Система автоматической фото, видеофиксации и записи процесса взвешивания железнодорожных вагонов // Информационные технологии и системы 2017 (ИТС 2017): материалы международной научной конференции, БГУИР, Минск, Беларусь, 25 октября 2017 г. / редкол.: Л. Ю. Шилин [и др.]. — Минск: БГУИР, 2017. —305 с.

2. Википедия Свободная энциклопедия - Tesseract [Электронный ресурс] / – Режим доступа:https://ru.wikipedia.org/wiki/Tesseract – Дата доступа: 13.03.2018.

3. Набор API для .NET чтобы осуществлять оптическое распознавание символов и меток [Электронный ресурс] / – Режим доступа: https://ru.products.aspose.com/ocr/net – Дата доступа: 13.03.2018.

## **ЗАЩИТЫ ЛИЧНЫХ СООБЩЕНИЙ ДЛЯ СОЦИАЛЬНЫХ СЕТЕЙ**

*Белорусский государственный университет информатики и радиоэлектроники г. Минск, Республика Беларусь*

*Демидович А.В.*

*Прохорчик Р.В. – ст. преподаватель каф. ПОИТ, м.т.н.*

В последние годы социальные сети всѐ активнее используются не только для личного общения, но и для решения деловых задач. К примеру, специалисты по подбору персонала нередко используют такие ресурсы для поиска кандидатов на соответствующие позиции. Любая социальная сеть предполагает предоставление ей некоторых сведений о зарегистрированном пользователе. Но большинство пользователей не ограничивают доступ к своим данным, что говорит о том, что они предоставляют доступ к большому объему сведений, чего они изначально, возможно, и не хотели.

Учитывая то, как устроены социальные сети, параметры конфиденциальности ваших друзей непосредственно влияют и на вашу конфиденциальность. Если эти параметры недостаточно строги, ваши записи сможет просматривать множество посторонних людей.

Однако, даже если установлены строгие параметры, опубликованная вами информация может распространяться по сети. В некоторых социальных сетях вашим контактам разрешено копировать и повторно публиковать ваши исходные записи. Посторонние люди также смогут видеть ваши частные записи, если ваш друг пометит их тегом. Стоит помнить, что вся информация остается в сети, поэтому следует публиковать только такие сообщения и фотографии, которые не могут скомпрометировать вас перед окружающими. В итоге вы не можете быть уверены, что предоставляете доступ к своим записям только соответствующему кругу лиц.

В 2016 году Facebook ввел шифрование данных и сообщений в Messenger. По умолчанию она выключена и активировать ее придется в каждом отдельном чате. При этом групповые беседы зашифровать не получится. Чтобы включить шифрование надо выбрать соответствующую иконку собеседника и выбрать пункт «Секретная переписка». Правда использование секретной переписки накладывает определенные ограничения. Например, вести ее получится только с одного устройства, а у вашего собеседника должна быть установлена последняя версия Messenger. Шифрование сообщений в Facebook Messenger должно включаться вручную для каждой переписки, оно не включено по умолчанию, как в WhatsApp, Signal или Telegram. Такой компромисс может быть продиктован желанием избежать проблем с силовыми органами.

Степень доверия к защите, предоставляемой пользователю со стороны социальных сетей, далеко не всегда может быть оправдана, когда речь о личных данных, или, тем более, строго конфиденциальных, связанных с деловыми задачами.

Цель разрабатываемого мною программного модуля направлена именно на обеспечения вспомогательного слоя защиты. Архитектура приложения представлена на рисунке 1. Это будет расширение для браузера и основывается на DOM. И как результат – будет иметь низкие накладные расходы и может найти практическое использование сегодня.

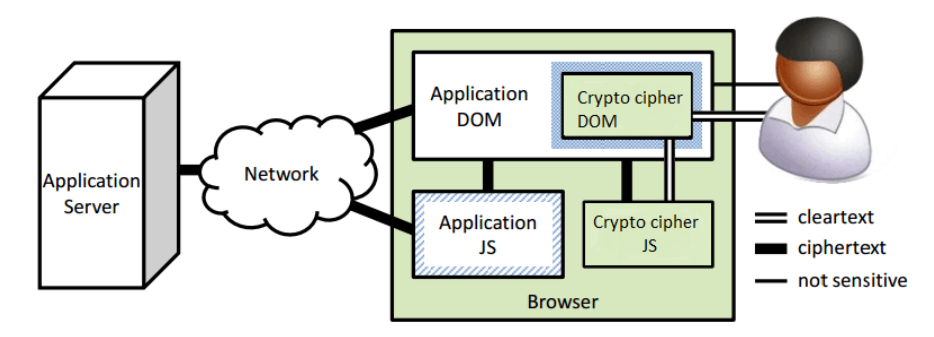

Рис. 1 – Архитектура приложения

Особенность моего приложения — в исключительном удобстве. Пользователи, которые его установили и отправляют/получают сообщения, видят в браузере сразу расшифрованный вариант, то есть нормальный текст. Шифрование и расшифровка осуществляются автоматически с помощью криптобиблиотеки в момент отправки/получения личного сообщения. При этом, по открытым каналам связи передаѐтся только зашифрованная информация, и для постороннего человека опубликованное сообщение будет нечитаемым.

Список использованных источников:

1. GOEL, V., AND WYATT, E. Facebook privacy change is subject of f.t.c. inquiry[. http://nyti.ms/19IWMV8.](http://nyti.ms/19IWMV8)

2. KURT OPSAHL. Facebook's eroding privacy policy: A timeline. http://goo.gl/BkRknm.

## **ОБУЧАЮЩИЙ МОДУЛЬ "ШАХМАТЫ"**

*Белорусский государственный университет информатики и радиоэлектроники г. Минск, Республика Беларусь*

*Дубовская Е.В.*

*Данилова Г.В. – м.т.н., ассистент*

С 2016 года в Беларуси под патронажем Министерства спорта и туризма, Национального олимпийского комитета и государственно-общественного объединения «Президентский спортивный клуб» реализуется пилотный проект «Шахматы – школе». 300 учреждений общего среднего образования Беларуси оснащены шахматным инвентарем для проведения факультативных занятий «Шахматный всеобуч». Однако, остро стоит вопрос методического обеспечения учебного процесса. Внедрение данной компьютерной программы поможет учителям начальных классов в успешной реализации проекта.

Шахматы – [настольная](https://ru.wikipedia.org/wiki/%D0%9D%D0%B0%D1%81%D1%82%D0%BE%D0%BB%D1%8C%D0%BD%D0%B0%D1%8F_%D0%B8%D0%B3%D1%80%D0%B0) логическая игра со специальными фигурами на 64-клеточной доске для двух соперников, которая, считается, существует более полутора тысяч лет.

История шахматных машин старше, чем история [компьютеров.](https://ru.wikipedia.org/wiki/%D0%9A%D0%BE%D0%BC%D0%BF%D1%8C%D1%8E%D1%82%D0%B5%D1%80) Идея создать машину, играющую в шахматы, датируется ещѐ восемнадцатым веком. Около [1769 года](https://ru.wikipedia.org/wiki/1769_%D0%B3%D0%BE%D0%B4) появился [шахматный](https://ru.wikipedia.org/wiki/%D0%A8%D0%B0%D1%85%D0%BC%D0%B0%D1%82%D0%BD%D1%8B%D0%B9_%D0%B0%D0%B2%D1%82%D0%BE%D0%BC%D0%B0%D1%82)  [автомат](https://ru.wikipedia.org/wiki/%D0%A8%D0%B0%D1%85%D0%BC%D0%B0%D1%82%D0%BD%D1%8B%D0%B9_%D0%B0%D0%B2%D1%82%D0%BE%D0%BC%D0%B0%D1%82) «Механический турок». Он был предназначен для развлечения королевы Марии-Терезии. Машина действительно неплохо играла – внутри неѐ находился сильный шахматист, который и делал ходы. Первой же машиной, которая достигла уровня шахматного мастера, была [Belle](https://ru.wikipedia.org/w/index.php?title=Belle_(%D0%BA%D0%BE%D0%BC%D0%BF%D1%8C%D1%8E%D1%82%D0%B5%D1%80)&action=edit&redlink=1) [\(англ.\)](https://en.wikipedia.org/wiki/Belle_(chess_machine), законченная в [1983 году](https://ru.wikipedia.org/wiki/1983_%D0%B3%D0%BE%D0%B4) Джо Кондоном и [Кеном Томпсоном.](https://ru.wikipedia.org/wiki/%D0%A2%D0%BE%D0%BC%D0%BF%D1%81%D0%BE%D0%BD,_%D0%9A%D0%B5%D0%BD) Belle был первым компьютером, спроектированным только для игры в шахматы. Его официальный [рейтинг Эло](https://ru.wikipedia.org/wiki/%D0%A0%D0%B5%D0%B9%D1%82%D0%B8%D0%BD%D0%B3_%D0%AD%D0%BB%D0%BE) был 2250, таким образом, это была самая сильная шахматная машина своего времени. В феврале [1996](https://ru.wikipedia.org/wiki/1996_%D0%B3%D0%BE%D0%B4) года Гарри Каспаров победил шахматный суперкомпьютер [Deep](https://ru.wikipedia.org/wiki/Deep_Blue)  [Blue](https://ru.wikipedia.org/wiki/Deep_Blue) со счетом 4-2. Этот матч, выдающийся тем, что первую партию выиграл *Deep Blue*, автоматически став первым компьютером, победившим [чемпиона мира по шахматам](https://ru.wikipedia.org/wiki/%D0%A7%D0%B5%D0%BC%D0%BF%D0%B8%D0%BE%D0%BD_%D0%BC%D0%B8%D1%80%D0%B0_%D0%BF%D0%BE_%D1%88%D0%B0%D1%85%D0%BC%D0%B0%D1%82%D0%B0%D0%BC) в турнирных условиях. *Deep Blue* вычислял 50 миллиардов позиций каждые три минуты, в то время как Каспаров -10позиций за это же время. В *Deep Blue* было 200 [процессоров.](https://ru.wikipedia.org/wiki/%D0%9F%D1%80%D0%BE%D1%86%D0%B5%D1%81%D1%81%D0%BE%D1%80) С тех пор шахматные энтузиасты и компьютерные инженеры создали много шахматных машин и компьютерных программ.

Множество очень интересных и красивых задач на шахматной доске возникает при решении двух следующих комбинаторных проблем:

1. Какое максимальное число одноименных фигур (ферзей, ладей, слонов, коней, королей) можно